# Belka Gerbera

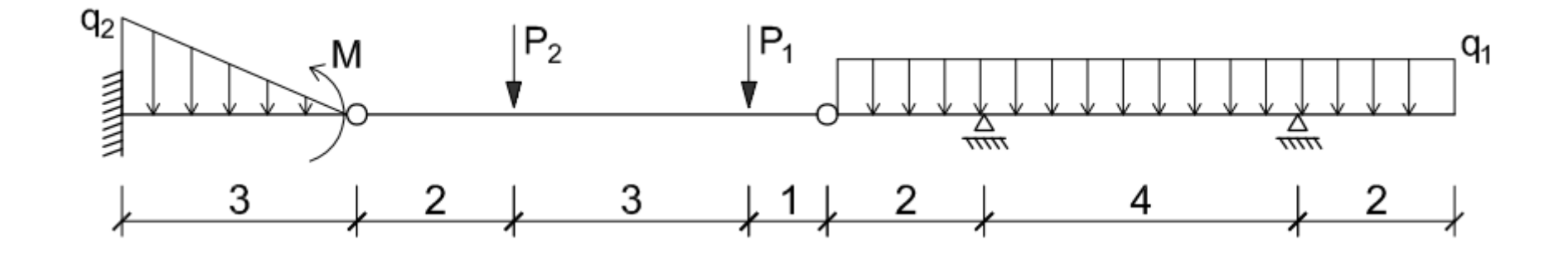

Poradnik krok po kroku

inż. Krzysztof Wierzbicki

### **Odrobina teorii**

Belki Gerbera:

 układy jednowymiarowe (wiodąca cecha geometryczna: długość) -belki o liczbie reakcji >3

- WYSTODIUS W DICH Dr76 występują w nich przeguby

-układy statycznie wyznaczalne, geometrycznie niezmienne, czyli: (liczba reakcji)-(liczba przegubów)=3

 -przegub generuje nieciągłość momentu zginającego, lecz pozostałe siły wewnętrzne (tnące i normalne) są ciągłe na długości belki

 każdy kolejny przegub powoduje zwolnienie stopnia swobody i aby układ pozostał geometrycznie niezmienny należy dołożyć dodatkową reakcję podporową

### **Odrobina teorii**

Belki najczęściej ułożone są poziomo, dlatego też w celu uproszczenia przekazu będę również korzystał z nazw typu "siła pionowa".

 Należy jednak pamiętać, że belki mogą być ułożone pod kątem (przykład poniżej) i wtedy nazewnictwo te byłoby błędne (poprawniej jest używać nazewnictwa typu "siła prostopadła/równoległa do osi belki")

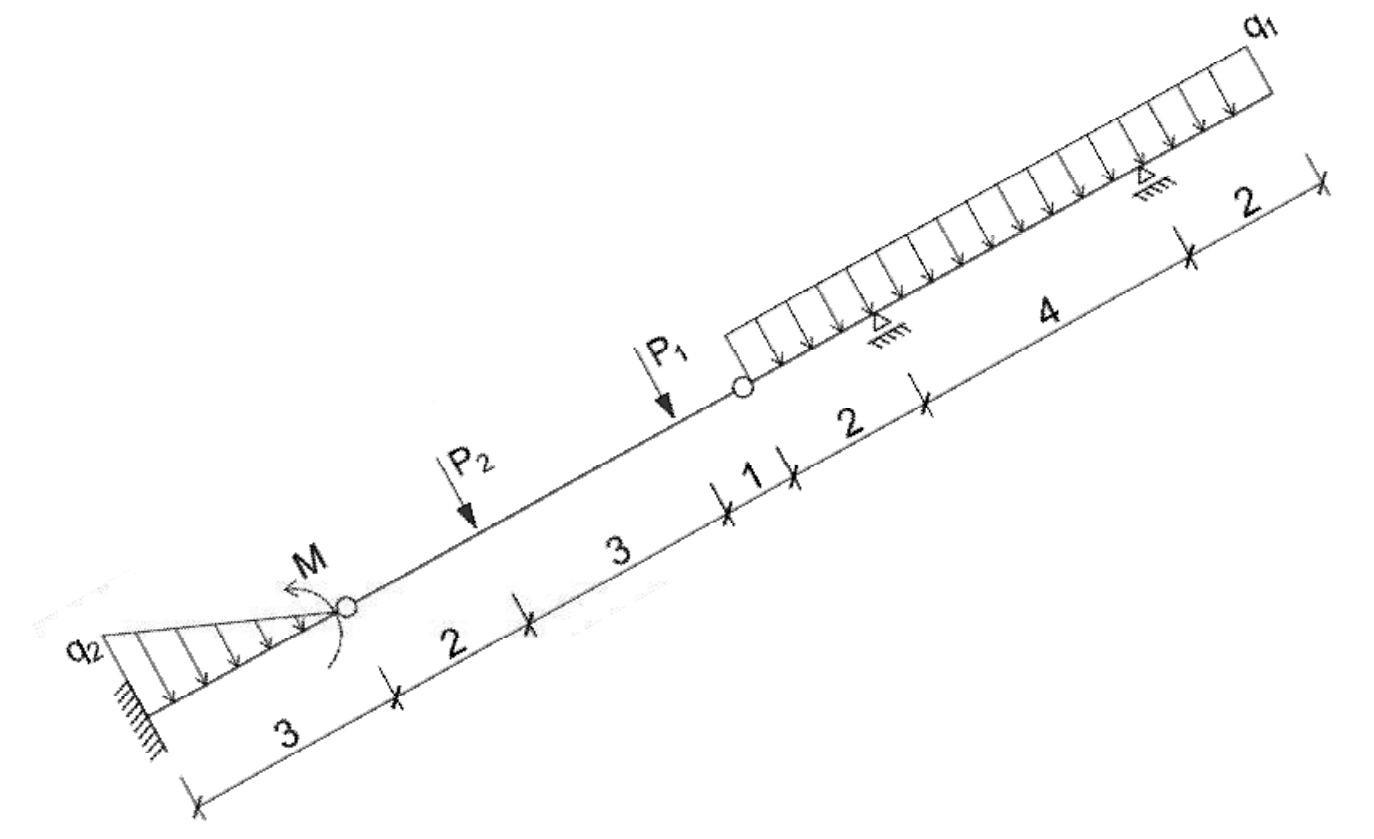

#### **1. Podział belki Gerbera na belki składowe**

a) Wydzielamy składowe belki myślowo usuwając przeguby

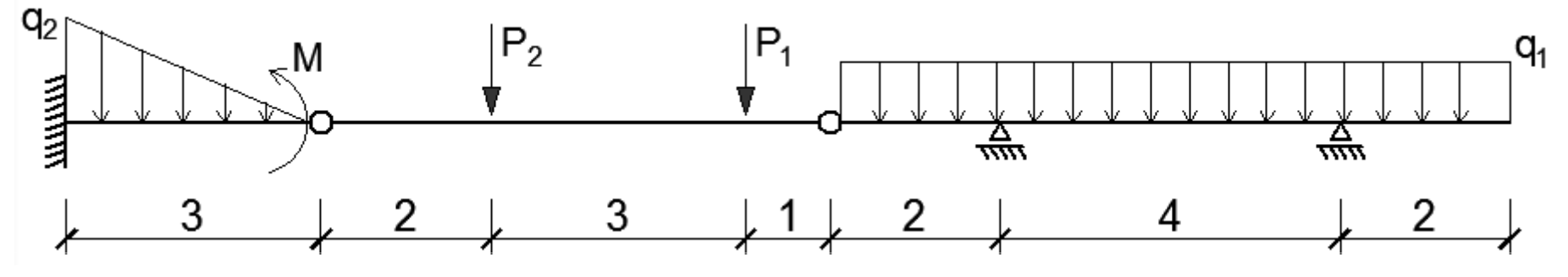

 $q_1$ =10kN/m,  $q_2$ =18kN/m, P<sub>1</sub>=30kN, P<sub>2</sub>=42kN, M=18kNm

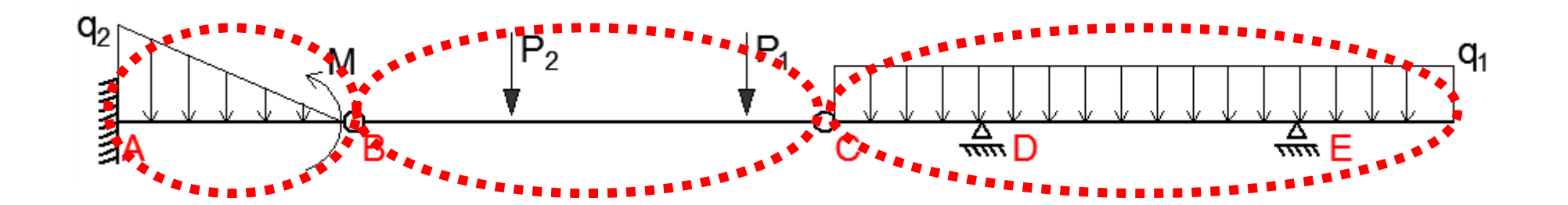

#### **1. Podział belki Gerbera na belki składowe**

b) Analizujemy poszczególne belki składowe pod kątem statecznej wyznaczalności – sprawdzamy ilość reakcji dla każdej z nich

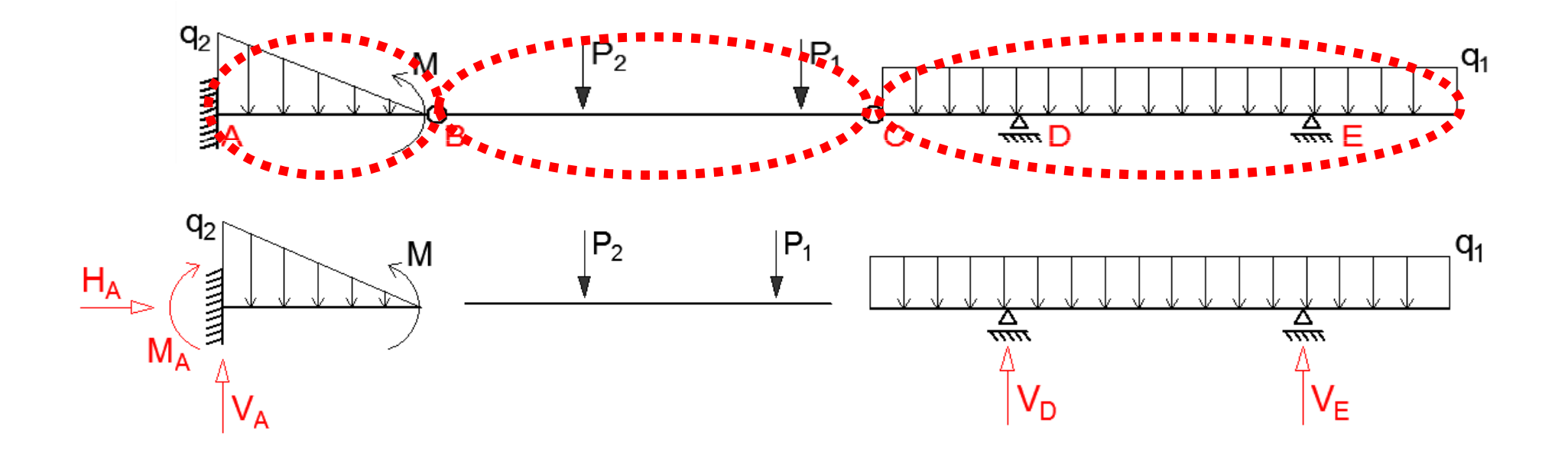

#### **1. Podział belki Gerbera na belki składowe**

b) Analizujemy poszczególne belki składowe pod kątem statecznej wyznaczalności – sprawdzamy ilość reakcji dla każdej z nich

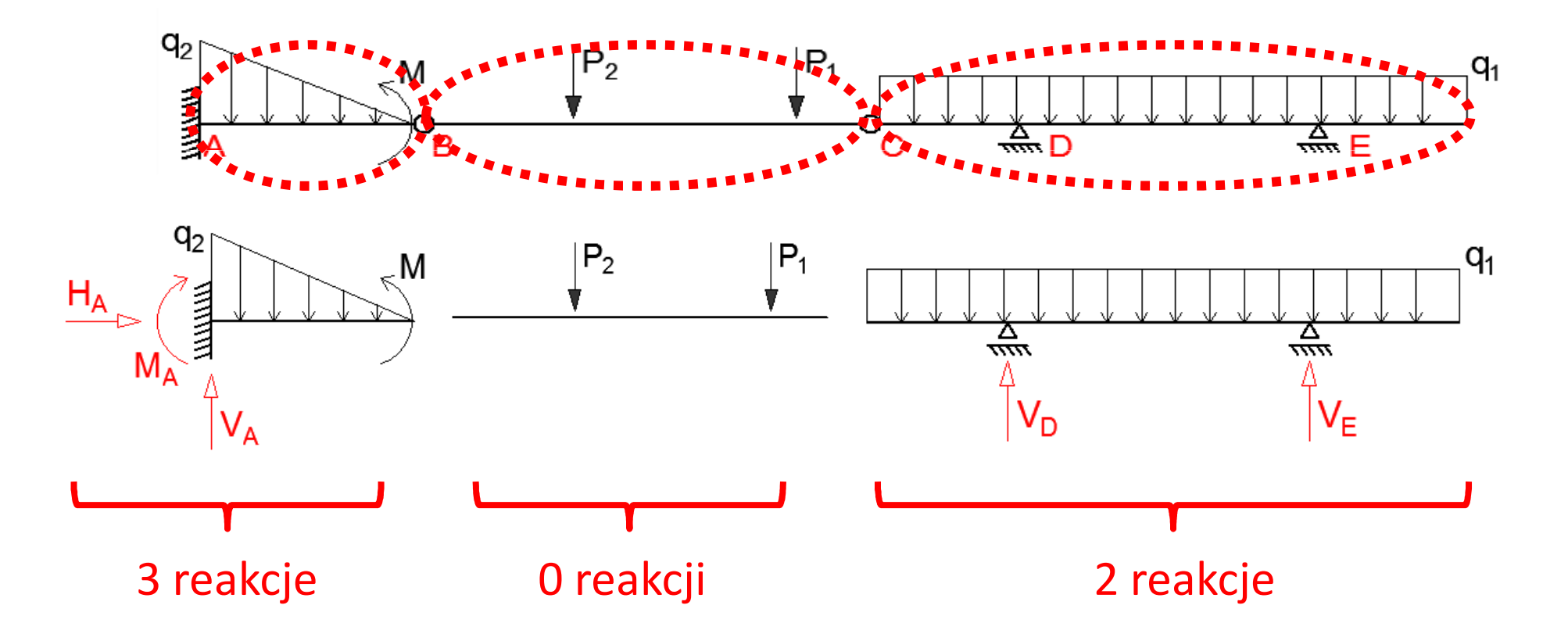

### **1. Podział belki Gerbera na belki składowe**

#### c) Sprawdzamy reakcje zgodne z osią belki

Belka gerberowska jest ustrojem jednowymiarowym – wystarczy jedna reakcja zgodna z osią belki (H) aby przejąć oddziaływanie od wszystkich sił rzutowanych na kierunek osi belki (najczęściej poziomych).

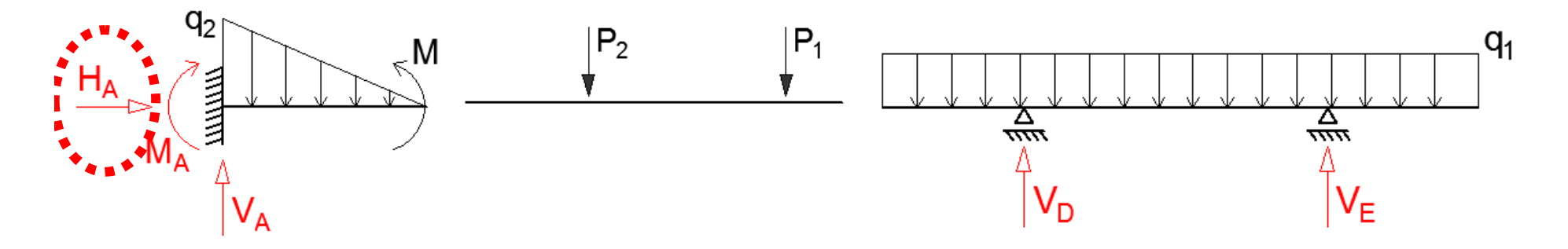

Jeśli żadna z podpór nie gwarantowałaby reakcji zgodnej z osią belki (H) to układ byłby mechanizmem – dowolna, nawet najmniejsza siła powodowała by przemieszczenie "poziome" belki.

W naszym przypadku istnieje reakcja H w podporze A, czyli warunek spełniony.

### **1. Podział belki Gerbera na belki składowe**

#### d) Sprawdzamy pozostałe reakcje

Aby belka składowa była geometrycznie niezmienna, czyli aby była zdolna przeciwstawić się obciążeniu dowolną siłą (np. aby nie spadała pod wpływem siły pionowej lub nie obracała się pod wpływem momentu zginającego) powinna posiadać podpory gwarantujące 3 reakcje. Na podstawie wcześniejszego punktu sprawdziliśmy warunek dla siły zgodnej z osią belki ("poziomej"), a więc teraz wystarczą nam 2 reakcje niepoziome, aby belka składowa była geometrycznie niezmienna.

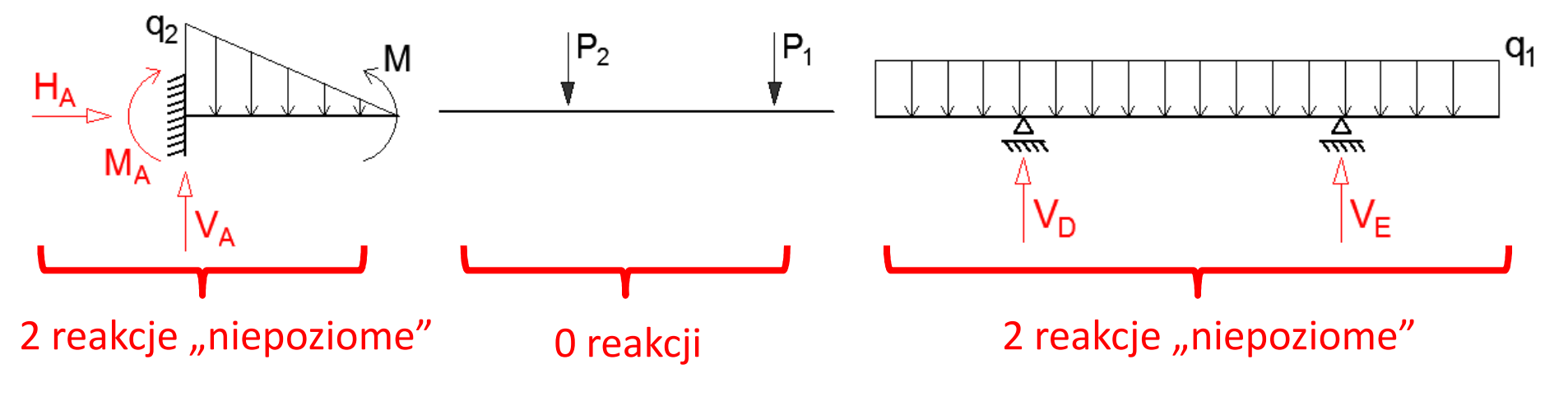

#### **1. Podział belki Gerbera na belki "składowe"**

d) Sprawdzamy pozostałe reakcje

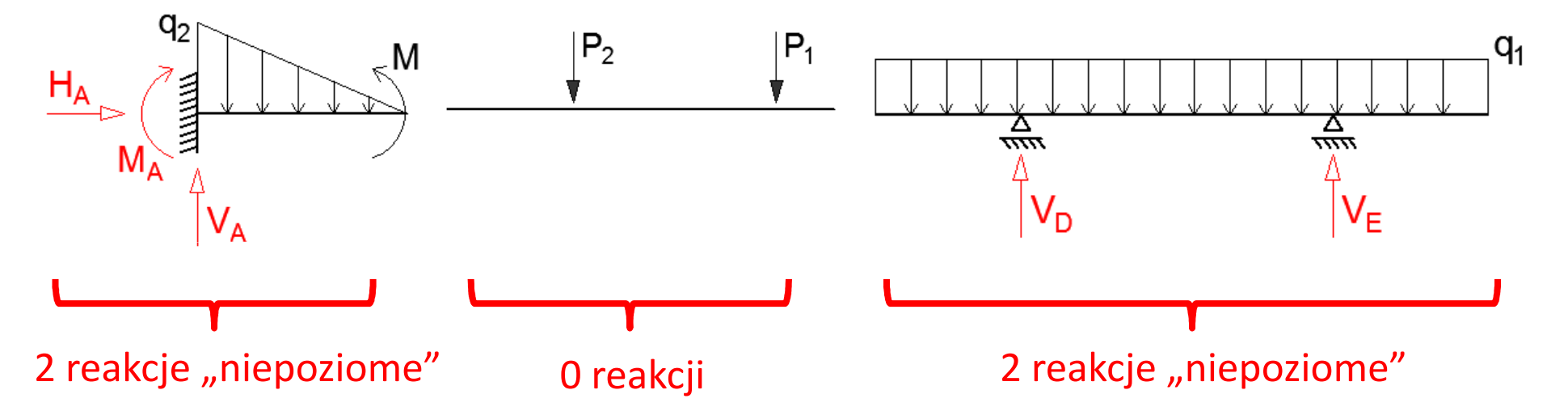

Jak widać na powyższych schematach belki składowe z lewej oraz z prawej strony układu posiadają 2 reakcje "niepoziome". Wynika z tego, że jeśli usunęlibyśmy przeguby (oraz pominęli chwilowo wpływ siły "poziomej") to belki te byłyby geometrycznie niezmienne.

Składowa belka pozioma w środku układu nie posiada żadnych reakcji, a więc pod wpływem (w tym wypadku) sił pionowych P przemieściła by się w dół nieblokowana przez żadną podporę.

#### **1. Podział belki Gerbera na belki składowe**

#### e) Ustalenie schematu pracy

Z poprzedniego punktu wynika, że środkowa belka "składowa" utrzymuje swoją geometryczną niezmienność w układzie dzięki przegubowemu połączeniu z sąsiednimi belkami składowymi (opiera się na nich).

Oparcia te są podporami przegubowymi nieprzesuwnymi, a zwroty ich reakcji na belce środkowej są przeciwne do zwrotów sił wywołanych tym oparciem na belkach sąsiednich (analogicznie opierając się ręką na stole powodujemy powstanie siły oporu stołu przeciwnie skierowanej do włożonej przez naszą rękę).Stąd też zaznaczamy to schematycznie:

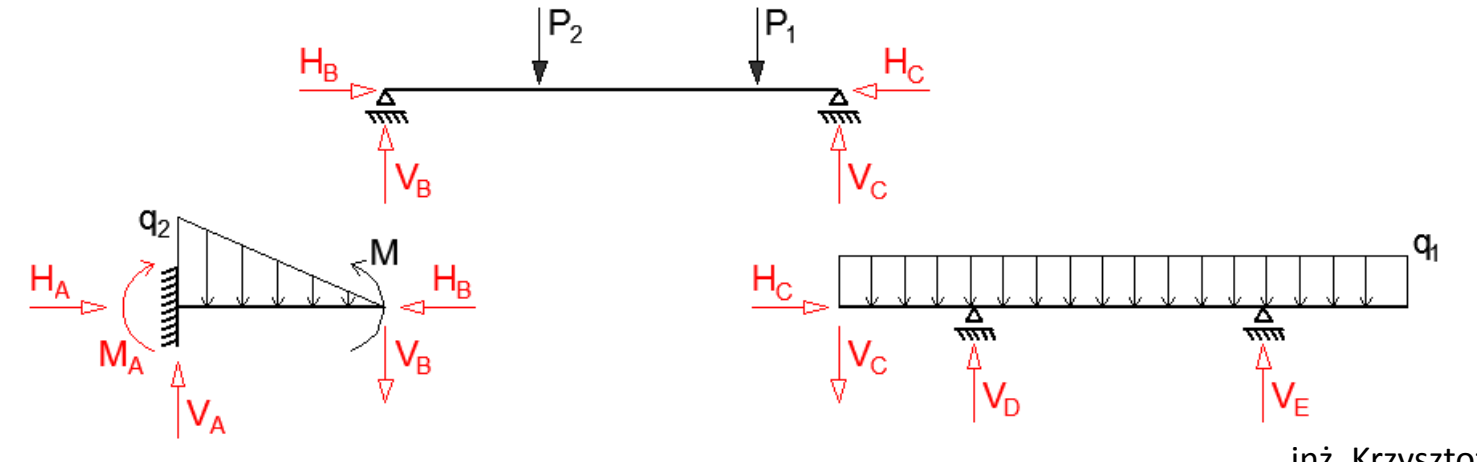

#### **2. Wyznaczenie reakcji w belkach składowych**

Reakcje należy wyznaczać w belkach, w których występują 2 reakcje "niepoziome", ponieważ mamy do dyspozycji tylko 2 równania równowagi dotyczące sił "niepoziomych" – sumę rzutów na kierunek prostopadły do osi belki (suma Y) oraz sumę momentów zginających względem dowolnego punktu.

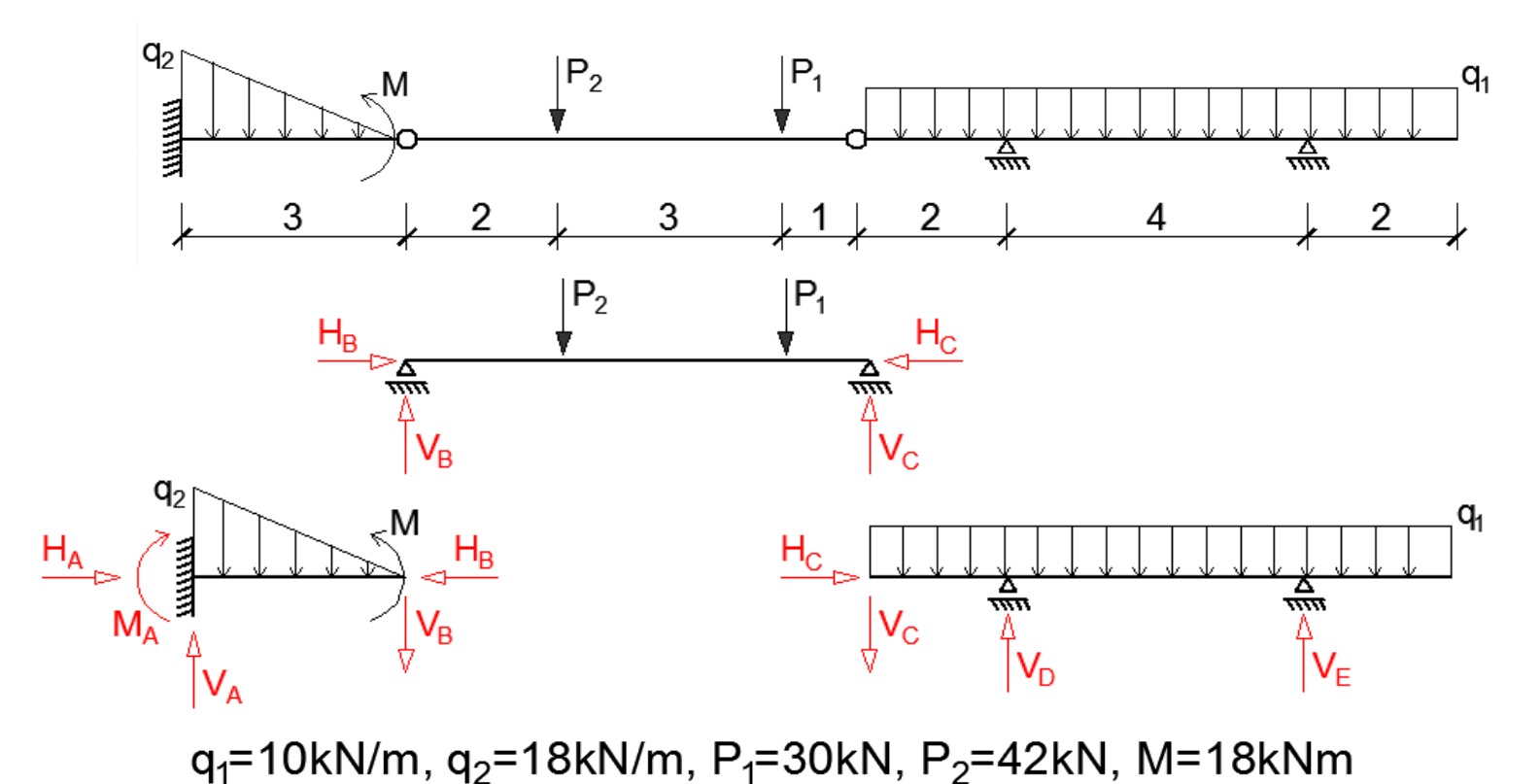

inż. Krzysztof Wierzbicki

#### **2. Wyznaczenie reakcji w belkach składowych**

Belka B-C  $\Sigma M_B = 42.2 + 30.5 - V_C 6 = 0$  $V_c = 39kN$  $\sum Y = V_B - 42 - 30 + 39 = 0$  $V_P = 33kN$ spr.  $\Sigma M_C = 0$ 

Belka A-B  $\sum M_A = M_A + \frac{1}{2} \cdot 18 \cdot 3 \cdot \frac{1}{3} \cdot 3 - 18 + 33 \cdot 3 = 0$  $\overline{M}_A$ =-108kNm  $\sum Y = V_A - \frac{1}{2} \cdot 18 \cdot 3 - 33 = 0$  $\overline{V}_A = 60kN$ spr.  $\sum M_B = 0$ 

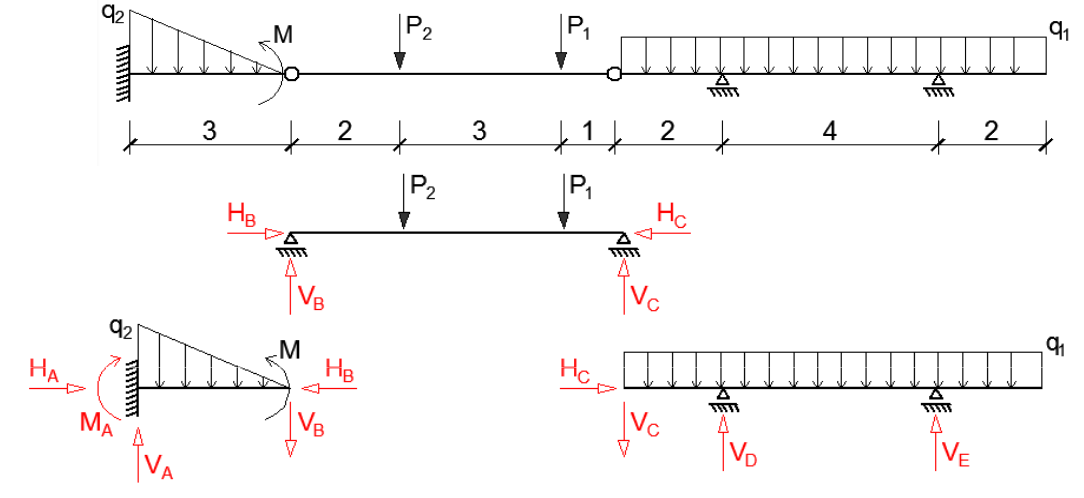

 $q_1 = 10kN/m$ ,  $q_2 = 18kN/m$ ,  $P_1 = 30kN$ ,  $P_2 = 42kN$ , M=18kNm

**Belka C-E**  $\Sigma M_D$ =-39.2-10.2.1+10.6.3-V<sub>E</sub>.4=0  $V_F$ =20,5kN  $\sum Y = -39 + V_D + 20, 5 - 10.8 = 0$  $V_D = 98,5kN$ spr.  $\nabla M_F = 0$ 

#### **3. Wykres sił tnących**

Nakładamy wszystko na schemat główny (zmieniono kierunek momentu zginającego w utwierdzeniu ze względu na znak "-"), zaznaczamy dodatnie włókna belki ("spód belki") i przystępujemy do sporządzania wykresu sił tnących.

Wykres ten rysujemy po przeciwnej stronie osi belki do strony z założonymi włóknami dodatnimi, jeśli sił powodująca zmianę sił tnących połączona ramieniem z punktem w którym badamy rzędną powoduje "obrót" w kierunku zgodnym z ruchem wskazówek zegara i oznaczamy rzędne jako dodatnie. Jeśli "obrót" jest przeciwny do ruchu wskazówek zegara – wykres rysujemy po stronie założonych włókien dodatnich (po stronie "spodu") i oznaczamy rzędne jako "-".

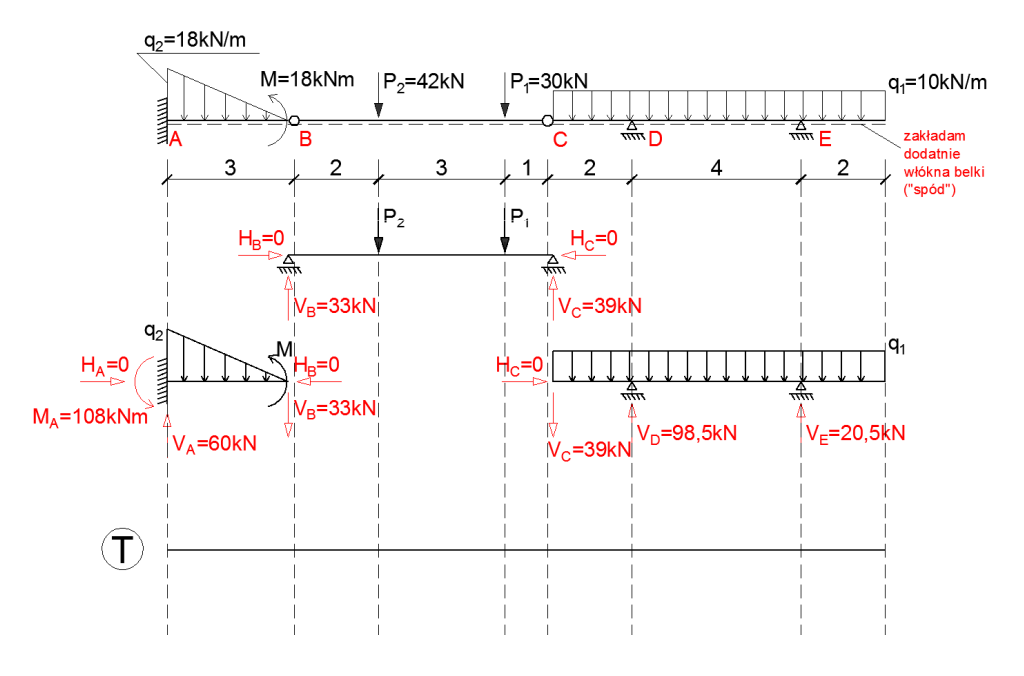

#### **3. Wykres sił tnących**

Zaczynam rysować wykres poruszając się po belce od lewej do prawej strony. Podczas rysowania wykresu sił tnących patrzę na wartości sił na belkach składowych (można również podczas rysowania układać równaniadla belki przed rozbiciem, ale ze względu na długość kolejnych równań wygodniej bazować na poszczególnych belkach składowych).

Na początku rysuję wykres sił tnących na belce składowej między punktami A i B.

W punkcie A na wykresie należy zaznaczyć wartość równą reakcji pionowej w utwierdzeniu. Reakcja Va powoduje obrót zgodny ze wskazówkami zegara, a więc na wykresie będzie miała wartość dodatnią, którą zaznaczamy po przeciwnej stronie wstępnie założonych dodatnich spodów, czyli powyżej osi belki.Punkt B: od punktu A do B na odległości 3m występuje obciążenie trójkątne działające na kierunku pionowym (Y). Obciążenie trójkątne możemy opisać za pomocą funkcji liniowej, a więc wykres sił tnących będzie funkcją o stopień wyższą - funkcją kwadratową. Funkcja obciążenia nie przechodzi przez oś belki, a więc wykres sił tnących nie będzie miał ekstremum w na całej długości belki składowej A-B. Jeśli poruszamy się z lewa na prawo i stoimy w punkcie B, to obciążenie q2 będące z lewej strony połączone ramieniem z punktem B spowoduje zakreślanie okręgu przeciwnie do kierunku obrotu wskazówek zegara. Zakładając, że ruch wskazówek zegara jest dla nas zwrotem dodatnim - obciążenie q2 będzie miało znak "-". A więc wartość wykresu sił tnących w punkcie B należy obliczyć zgodnie z rysunkiem. Wartości w punkcie A i B łączymy linią przypominającą wykres funkcji kwadratowej, pamiętając, że nie ma ekstremum w przedziale <0,3> oraz że wykres powinien być styczny do kierunku poziomego przy wartości dla punktu B (wartość obciążenia w punkcie B jest równa 0 i rośnie do swojego maksimum w punkcie A – to tam styczna do wykresu sił tnących powinna tworzyć z osią belki największy kąt).

#### **3. Wykres sił tnących**

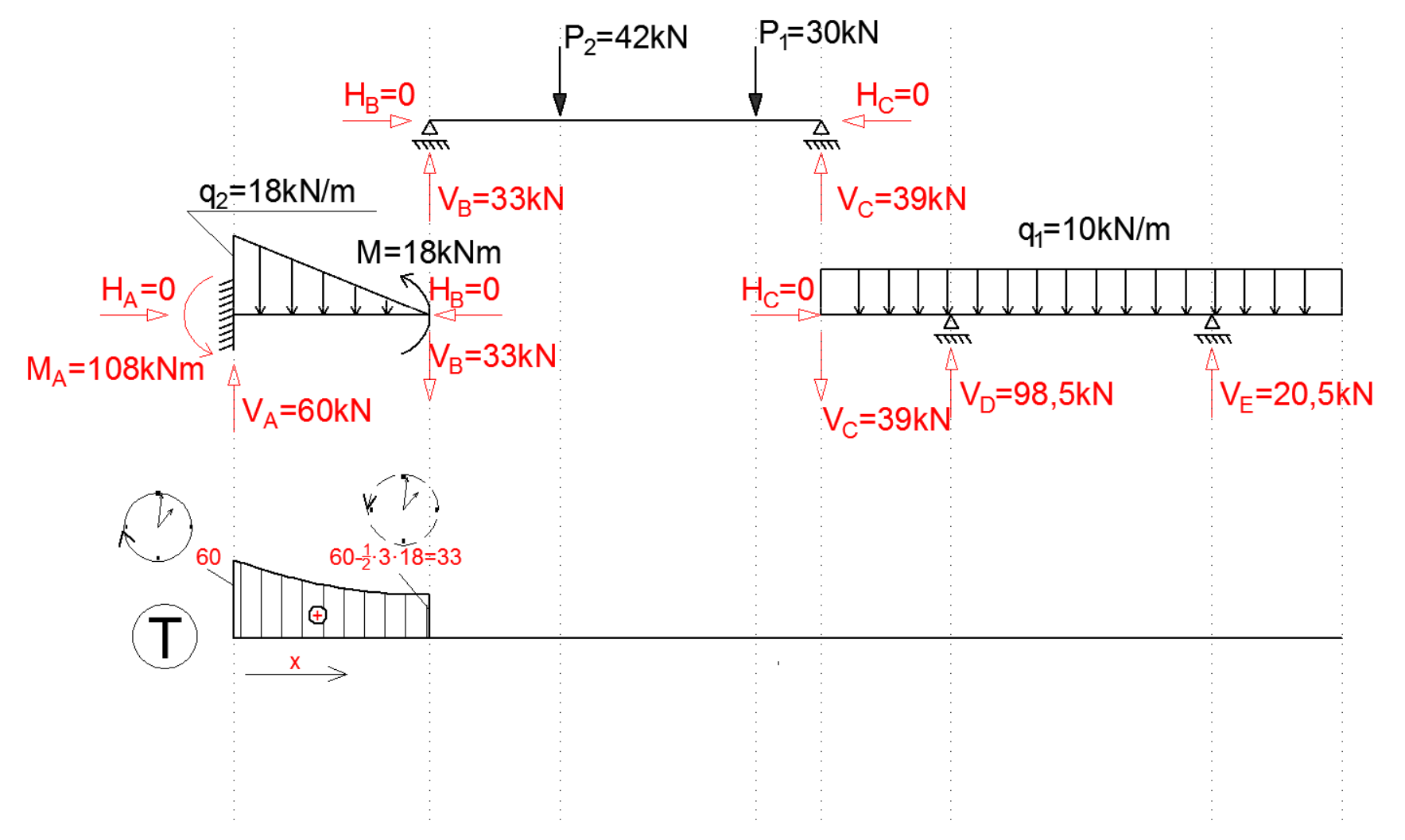

#### **3. Wykres sił tnących**

Przechodzimy do belki między punktami B i C. W punkcie B powinniśmy mieć wartość 33 z plusem – po górnej stronie belki (reakcja Vb powodująca obrót zgodny z ruchem wskazówek zegara). W punkcie B (na przegubie) nie mamy przyłożonej żadnej siły skupionej, a więc nie powinniśmy mieć skoku wartości na wykresie sił tnących. Siły Vb na belce A-B i B-C są wartościami sił wewnętrznych w przegubie, a nie obciążeniami zewnętrznymi. Mają ten sam kierunek, ale przeciwny zwrot – dając po zsumowaniu 0, a więc jest to potwierdzenie, że w punkcie B nie ma prawa być skoku wartości na wykresie. Następnie w odległości 2m od punktu B (poruszając się ciągle z lewej na prawą stronę) przyłożona jest siła P2. Pomiędzy nią a punktem B nie występuje żadne obciążenie, a więc charakter wykresu sił tnących będzie analogiczny do funkcji stałej ("poziomy"). Siła P2 spowoduje skok na wykresie sił tnących o wartość siły P2, która powoduje "obrót" przeciwny do ruchu wskazówek zegara, a więc chcąc uzyskać wartość rzędnej na wykresie – od dotychczasowej wartości odejmujemy wartość siły P2. Operację powtarzamy dla kolejnej siły – P1.

**3. Wykres sił tnących**

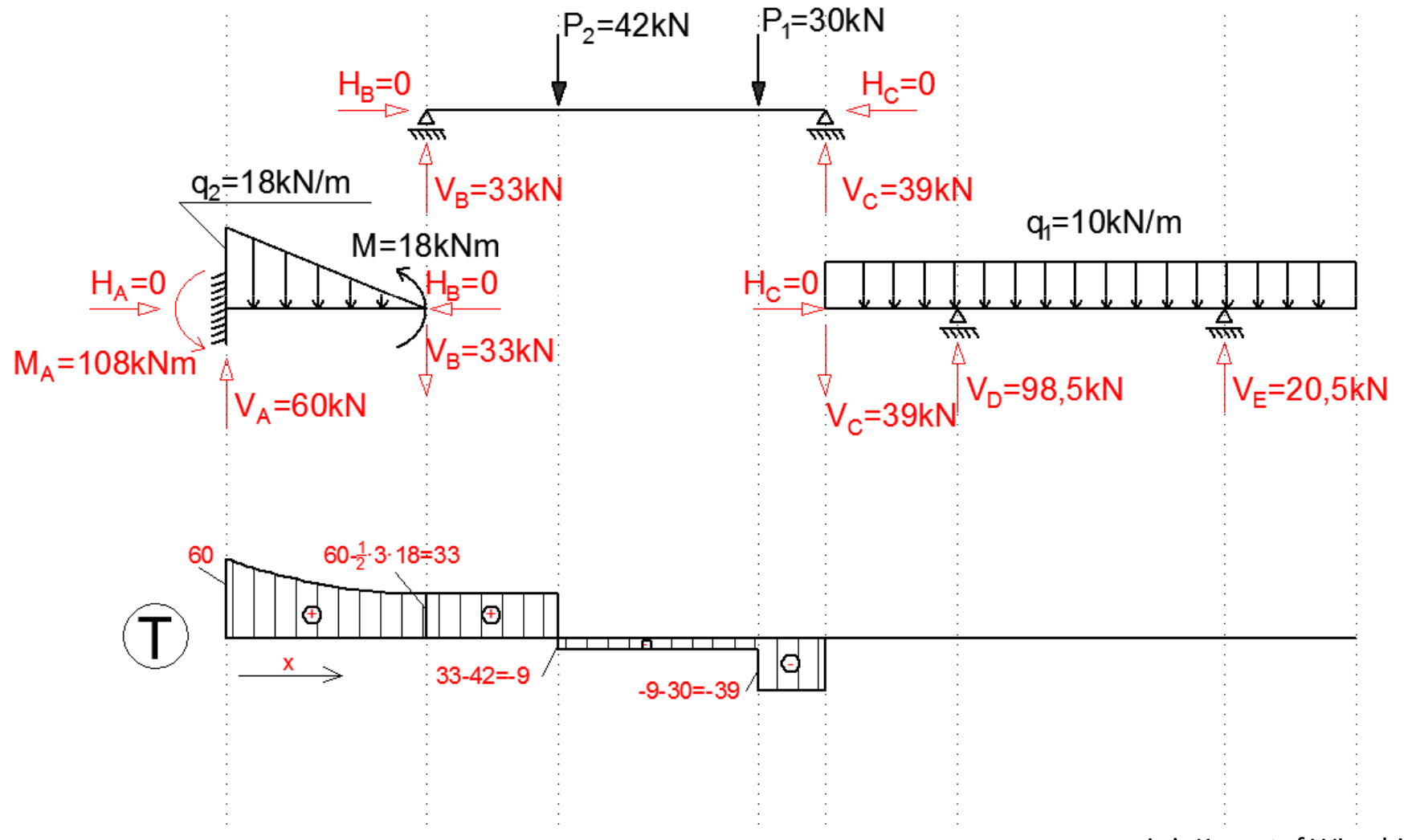

inż. Krzysztof Wierzbicki

#### **3. Wykres sił tnących**

Przechodzimy do ostatniej belki składowej – belki o początku w punkcie C opartej na podporach D i E (belka C-E).

W punkcie C występuje reakcja Vc skierowana w dół, a więc powodująca "obrót" przeciwny do ruchu wskazówek zegara (przy poruszaniu się w kierunku z lewej do prawej) – na wykresie powinna być to rzędna o wartości -39. I zgadza się z ostatnią wartością z poprzedniej belki. Następnie szukamy wartości rzędnej wykresu tnących w punkcie D. Pomiędzy punktami C i D występuje obciążenie pionowe o charakterze ciągłym i stałym. Skoro obciążenie jest stałe – wykres sił tnących w tym przedziale będzie liniowy. Od wartości rzędnej wykresu w punkcie C odejmujemy ("obrót" przeciwny do ruchu wskazówek zegara) wartość równą polu obciążenia q1 pomiędzy punktami C i D (2m · 10kN/m) – zgodnie z równaniem na rysunku. W punkcie D mieści się podpora przegubowa powodująca powstanie reakcji pionowej Vd. Reakcja ta powoduje "obrót" zgodny ze wskazówkami zegara, a więc do wartości ostatniej rzędnej należy dodać wartość tej reakcji. Analogicznie obliczamy wartość rzędnej w punkcie E oraz na końcu belki. Należy zwrócić uwagę, że na końcu belki brak jest jakiegokolwiek obciążenia skupionego, czyli rzędna wykresu sił tnących na końcu belki powinna być równa 0. Warto również zauważyć, że wykres przecina oś belki w pobliżu podpory E z lewej strony.

#### **3. Wykres sił tnących**

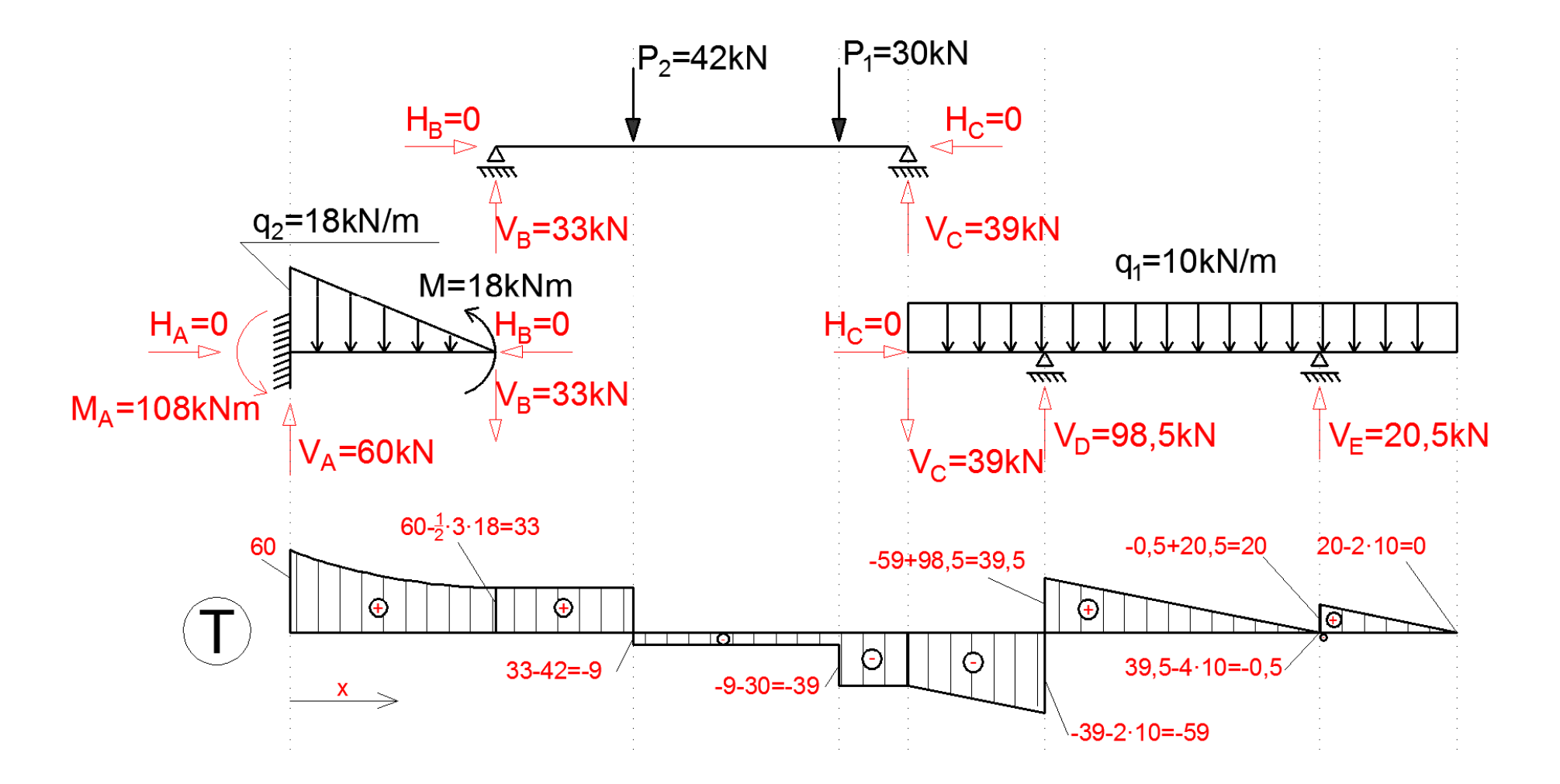

#### **4. Wykres momentów zginających**

Przystępujemy do sporządzania wykresu momentów zginających. Podczas obliczania rzędnych należy zwracać uwagę na to, czy dana siła powoduje rozciąganie włókien po założonej stronie belki, czy włókien po stronie przeciwnej (a nie jak w przypadku wykresu sił tnących – czy powoduje "obrót" zgodny bądź przeciwny do kierunku obrotu wskazówek zegara). Momenty zginające są funkcją o stopień wyższą od sił tnących i o 2 stopnie wyższą niż funkcja obciążenia.

Wykres rysujemy ZAWSZE po stronie włókien rozciąganych, a znak ustalamy na podstawie tego, czy rozciągane są włókna założone jako dodatnie, czy przeciwne do nich.

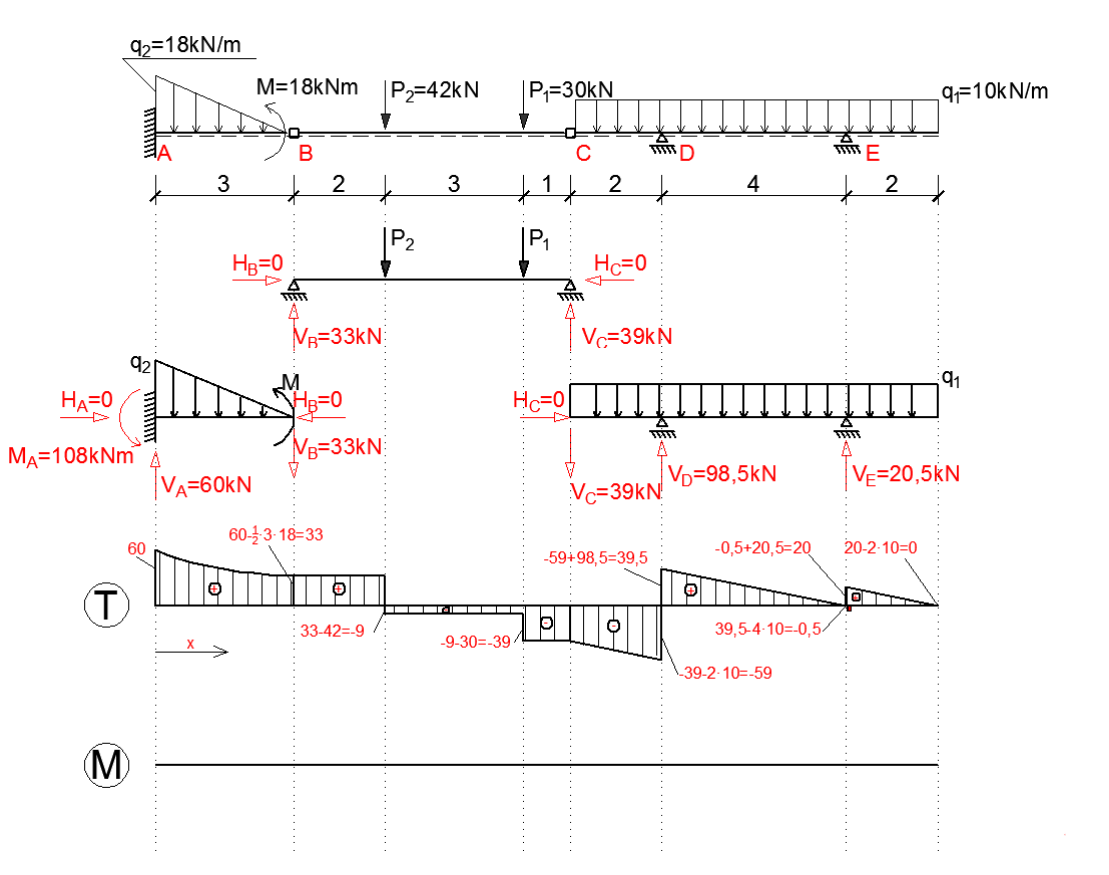

#### **4. Wykres momentów zginających**

Rysuję wykres poruszając się z lewej do prawej strony. W punkcie A dane jest utwierdzenie, a więc występuje blokada stopnia swobody będącego obrotem. Jedną z reakcji jest więc moment zginający Ma. Powoduje on rozciąganie górnych włókien belki, a więc rzędną wykresu momentów zginających należy odłożyć powyżej osi belki. Są to włókna położone po drugiej stronie osi belki od włókien wstępnie założonych jako włókna dodatnie, a więc rzędna będzie miała znak "-".

Nieskończenie blisko punktu B z lewej strony przyłożony jest skupiony moment zginający. Można przyjąć, że moment jest przyłożony tak blisko, że nie możemy odczytać rzędnej pomiędzy punktem B a momentem skupionym. W takim wypadku obliczamy wartość rzędnej wykresu momentu zginającego bardzo blisko z lewej strony momentu skupionego zgodnie z równaniem na rysunku na następnym slajdzie. Wykres między A i B będzie miał charakter funkcji o stopień wyższej niż charakter wykresu sił tnących, a więc będzie to charakter funkcji 3-go stopnia. W wykresie T brak jest przecięcia z osią belki, a więc na wykresie M nie będzie ekstremum między punktami A i B.

Żeby sprawdzić wartość rzędnej wykresu M dokładnie w punkcie B najłatwiej zacząć rysować wykres z prawej do lewej strony zaczynając od punktu B. W samym punkcie wartość będzie wynosić 0 (przegub nie blokuje obracania się dwóch sąsiednich belek składowych – po obciążeniu mogą być nachylone pod różnym kątem do osi belki), ale już nieskończenie blisko punktu B z lewej strony przyłożony jest moment skupiony powodujący rozciąganie dolnych włókien (dodatnich). Z racji tego, że nie istnieje ołówek bądź długopis o nieskończenie cienkim wkładzie piszącym można się ograniczyć jedynie do rysowania rzędnej wykresu momentu zginającego nieskończenie blisko przegubu – pamiętając, że w samym przegubie wartość wynosi 0, a wartość rzędnej nieskończenie blisko niego będzie wynosić tyle ile wartość przyłożonego momentu skupionego.

#### **4. Wykres momentów zginających**

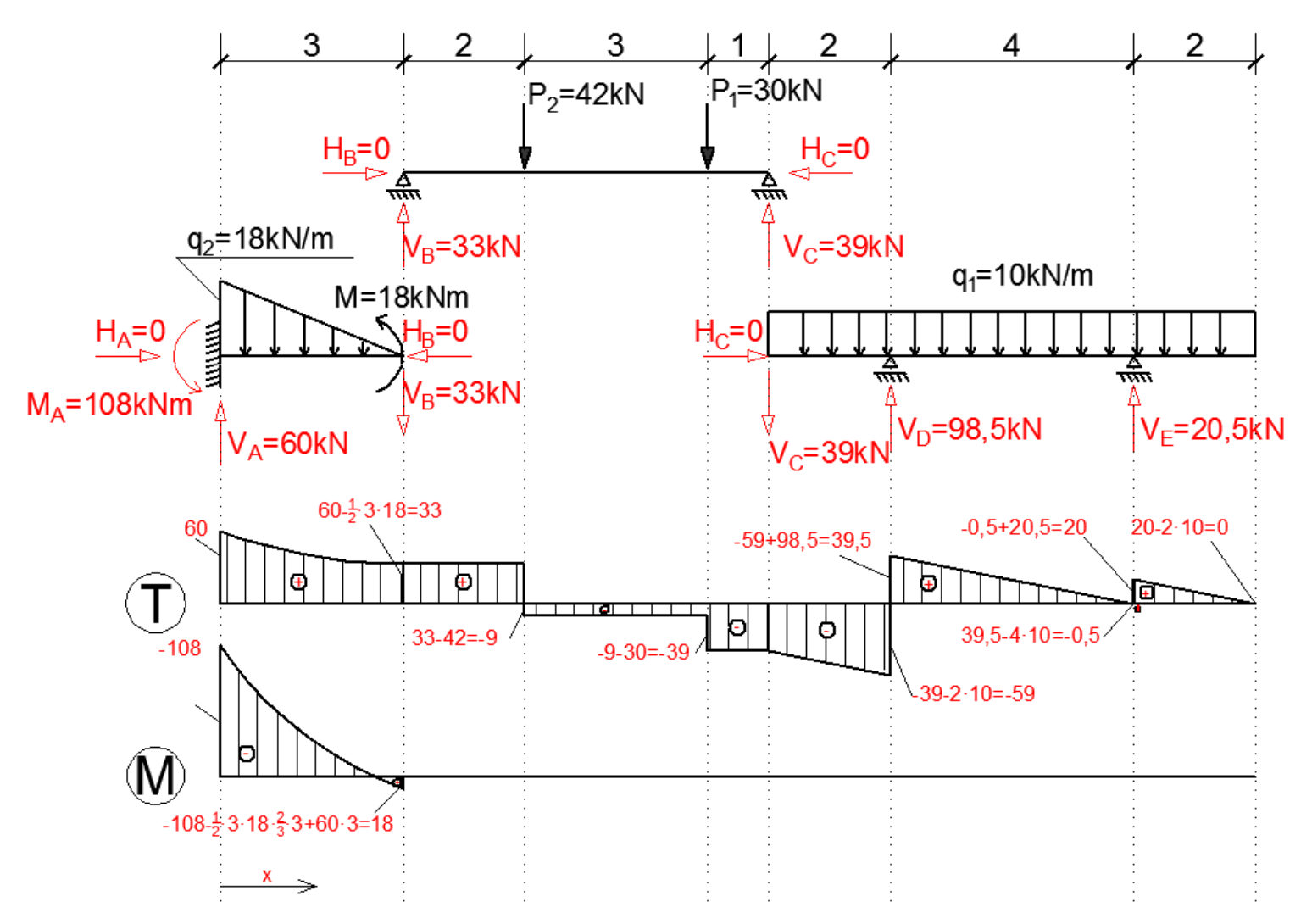

#### **4. Wykres momentów zginających**

Przechodzimy do rysowania wykresu momentów zginających na belce B-C, w kierunku od lewej do prawej strony.

W punkcie B brak jest przyłożonego momentu skupionego, a więc wartość rzędnej wykresu M będzie wynosić 0. Pod siłą P2 wartość rzędnej wykresu M należy obliczyć uwzględniając siłę Vb. Powoduje ona rozciąganie dolnych włókien, a więc rzędną należy odłożyć poniżej osi belki. Są to włókna wstępnie założone jako dodatnie, a więc wartość rzędnej jest dodatnia i równa sile Vb przemnożonej przez ramię działania równe 2m – zgodnie z równaniem na rysunku na następnym slajdzie. Następnie obliczamy wartość rzędnej w punkcie pod siłą P1. Należy uwzględnić siłę Vb ze znakiem "+" oraz siłę P2 ze znakiem "-" (powoduje rozciąganie górnych włókien). Zamiast układać równania z dwiema siłami przy "poruszaniu się" po belce z lewej do prawej strony można zauważyć, że prościej będzie ułożyć równanie z prawej do lewej strony, gdzie będzie występować tylko jedna siła. Niezależnie z której strony do której będziemy liczyć – wartości rzędnych będą takie same. W punkcie C nie jest przyłożony żaden moment zginający, a więc wartość rzędnej będzie wynosić 0 (można to sprawdzić robiąc sumę momentów zginającym względem punktu C).

**4. Wykres momentów zginających**

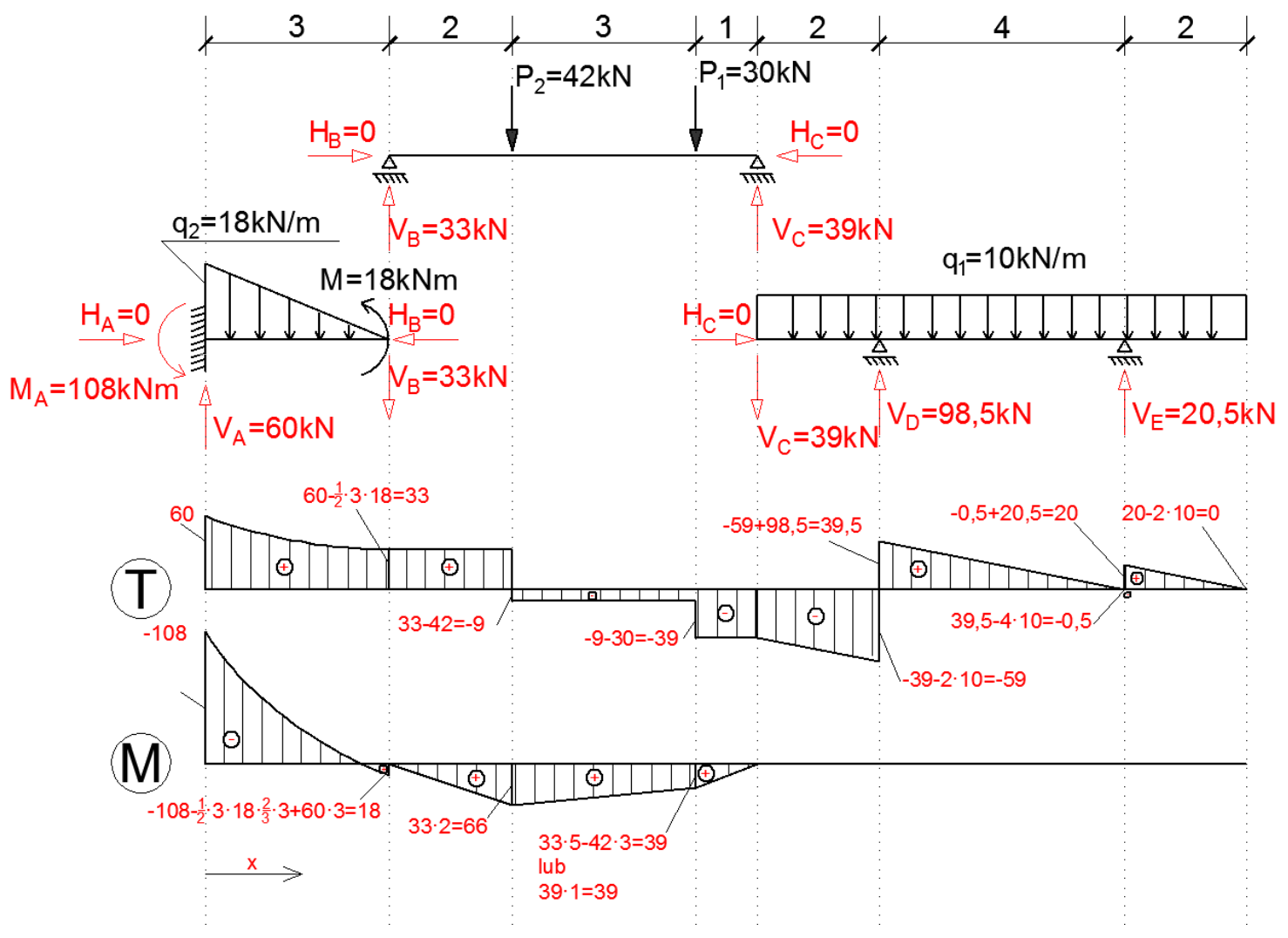

inż. Krzysztof Wierzbicki

#### **4. Wykres momentów zginających**

Następnie przystępujemy do rysowania wykresu M na belce C-E.

W punkcie C nie ma przyłożonego momentu skupionego, a więc wartość rzędnej wykresu M będzie wynosić 0.

Obliczamy wartość rzędnej w punkcie D. Pomiędzy punktem C i D występuje obciążenie równomiernie rozłożone, powodujące rozciąganie górnych włókien belki a także w punkcie C przyłożona jest siła Vc, która również rozciąga górne włókna belki. Wykres sił tnących w tym przedziale ma charakter liniowy, a więc wykres momentów zginający będzie miał charakter funkcji o stopień wyższej - czyli funkcji kwadratowej. Obliczamy wartość rzędnej w punkcie D zgodnie z rysunkiem z następnego slajdu i łączymy go linią przypominającą charakterem wykres funkcji kwadratowej. Następnie obliczamy wartość rzędnej wykresu M w punkcie E. W tym przypadku, podobnie jak w poprzedniej belce, wygodniej policzyć rzędną "poruszając" się z prawego końca belki do punktu E (krótsze równanie). Obciążenie ciągłe po prawej stronie punktu E powoduje rozciąganie górnych włókien – przeciwnych do założonych, a więc rzędna powinna być tak jak w przypadku punktu D – odłożona powyżej osi belki a jej wartość powinna być ujemna.

Odłożone rzędne w punkcie D i E należy połączyć linią o charakterze funkcji kwadratowej, przy czym należy zauważyć, że wykres sił tnących przecina się z osią belki w pobliżu podpory E z lewej strony. Oznacza to, że wykres momentów zginających będzie miał w tym punkcie wartość ekstremalną (jeśli pochodna danej funkcji ma wartość 0 to dana funkcja osiąga wartość ekstremalną, a pochodną momentu zginającego jest siła tnąca).

**4. Wykres momentów zginających**

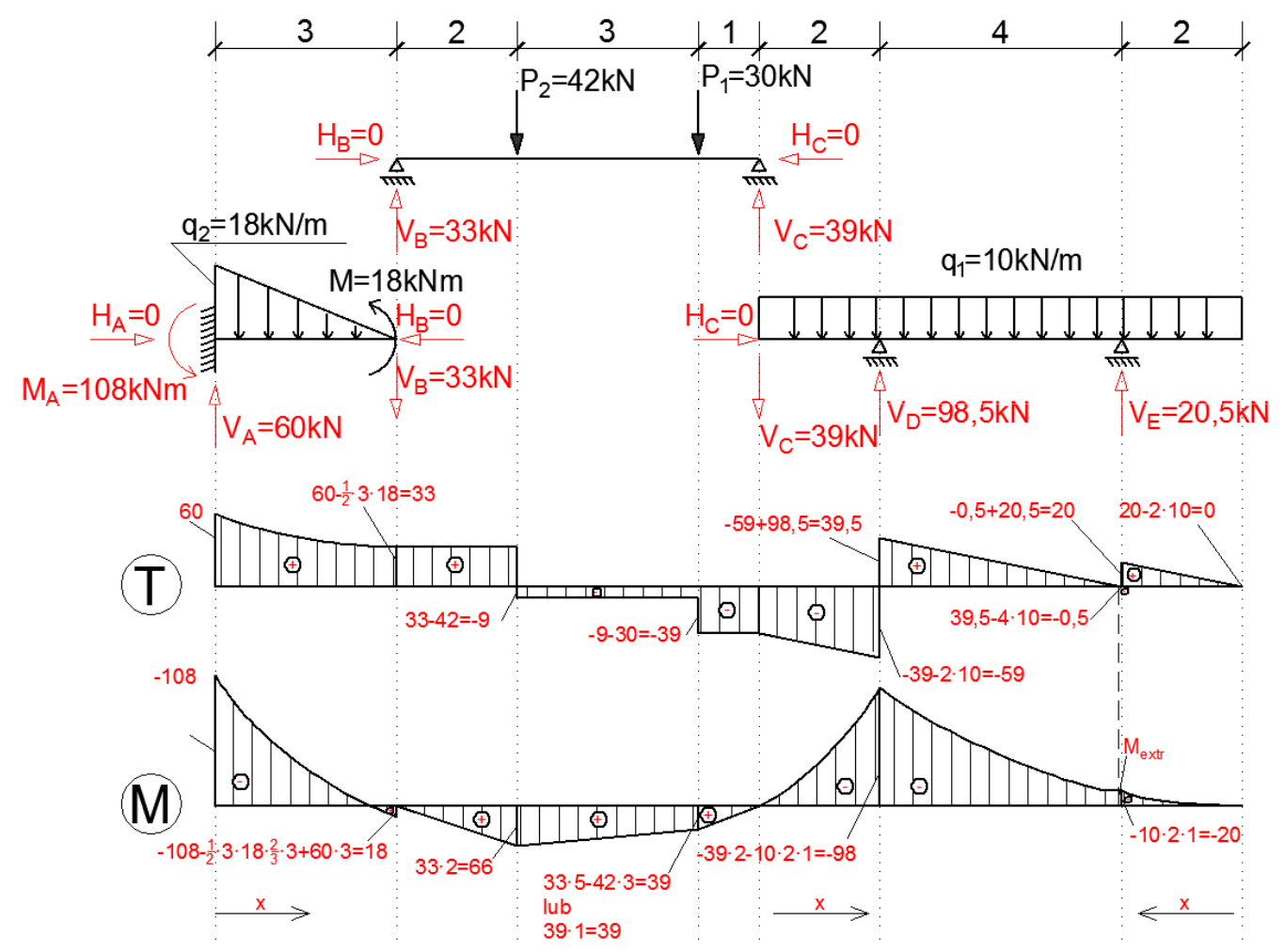

#### **4. Wykres momentów zginających**

Aby obliczyć wartość ekstremalną musimy napisać równanie sił tnących.Wykres przecina się po lewej stronie podpory Ve, czyli spodziewamy się wartości ekstremalnej w odległości niewiele ponad 2m licząc od prawej strony belki. W tym wypadku układając równania będę przesuwał się od strony prawej do lewej.

> $T = 10 \times 20, 5 = 0$  $x = 2,05m$  $M_{\text{extr}}$  = -10  $\cdot$  2,05  $\cdot \frac{2,05}{2}$  + 20,5  $\cdot$  (2,05 - 2) = -19,988 kNm

#### **4. Wykres momentów zginających**

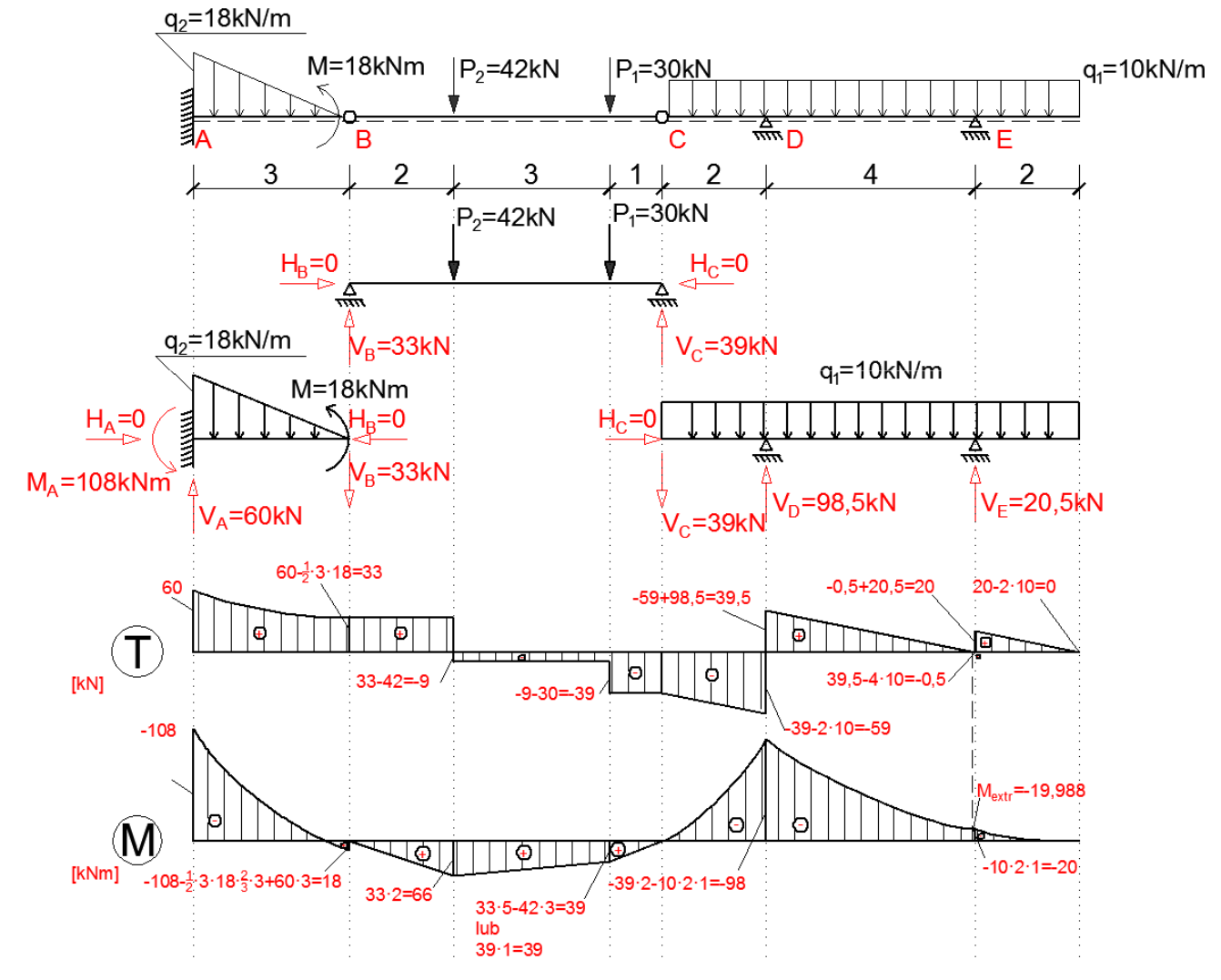

inż. Krzysztof Wierzbicki

#### UWAGA!

Powyższe obliczenia zostały przedstawione w celu omówienia zagadnienia belki Gerbera w jak najprostszy sposób w ramach powtórki materiału z zajęć przed kolokwium dla studentów pierwszego roku kierunku Budownictwo. Nazewnictwo użyte podczas wyjaśnień może odbiegać od nazewnictwa używanego w publikacjach i książkach naukowych, lecz użyte zostało celowo ku zachowaniu prostej, obrazowej i zrozumiałej formy przekazu.W razie zauważenia jakichkolwiek błędów bądź nieścisłości proszę o kontakt.